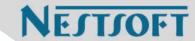

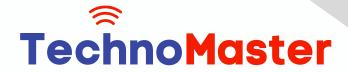

# Course: Python/Django

Duration: 60 Hrs (Changeable) | Fees: Individual / Batch

Since 2007, Nestsoft TechnoMaster has been providing training, internships, and services in IT technologies, both online and offline, with the expertise of over 250 industry experts. We have delivered internships, training, and seminars to more than 50,000 students, resulting in numerous success stories. We offer 100% placement support through JobsNEAR.in

# **Our Courses/Internship**

- Python/Django Fullstack
- Artificial Intelligence
- Machine Learning
- Data Science
- Software Testing (All)
- Wordpress, Woocommerce
- Digital Marketing, SEO
- Php/MySQL, Laravel
- Flutter, Android, IOS
- Asp.net MVC
- Web Design, Javascript
- Angular JS, React JS
- CCNA, MCSA, CCNP
- AWS, GCP, Azure
- Odoo, SalesForce, Sap
- Microsoft Excel
- Ethical Hacking

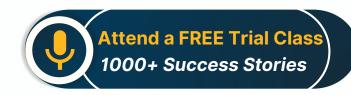

Syllabus on the Next Page ..

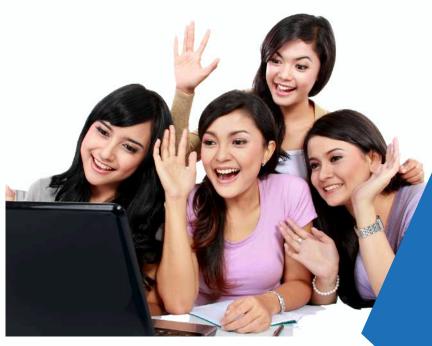

Our Head Office: Nestsoft TechnoMaster, Infopark, Cochin - 42, Kerala, India

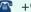

**\*\*** +91 9895490866

**\*\*** +91 8301010866

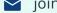

ioin@nestsoft.com

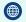

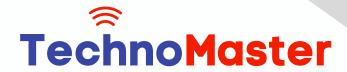

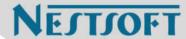

HTML 5 (5 Hours)

CSS (5 Hours)

**Bootstrap (5 Hours)** 

**Javascript (5 Hours)** 

**Introduction to Python** 

- \* History
- \* Features
- \* Installation
- \* Operators
- \* Variables

## **Introduction to Datatypes**

- \* Python numbers
- \* Python strings
- \* Python lists
- \* Python tuples
- \* Python dictionary

# **Programming Concepts**

- \* If statements
- \* If else
- \* Else if statements
- \* While loop
- \* For loop

#### **Functions and Modules**

Our Head Office: Nestsoft TechnoMaster, Infopark, Cochin - 42, Kerala, India

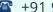

**\*\*** +91 9895490866

**\*\*** +91 8301010866

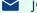

join@nestsoft.com

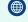

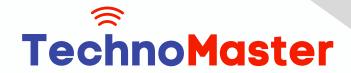

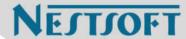

- \* Defining a function
- \* Calling a function
- \* Function arguments

## Importing modules

#### **Built in modules**

## **Object Oriented Programming**

- \* Class and objects
- \* Super and sub class
- \* Constructor
- \* Inheritance

## Files and Exception Handling

- \* Opening and closing a file
- \* Reading and writing on a file
- \* File methods
- \* Exception handling
- \* Raising an exception

# **GUI Development using Tkinter**

- \* Introduction to Tkinter
- \* Tkinter programming
- \* Tkinter widgets
- Standard attributes
- \* Geometry management

Our Head Office: Nestsoft TechnoMaster, Infopark, Cochin - 42, Kerala, India

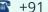

**\*** +91 9895490866

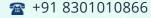

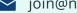

join@nestsoft.com

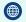

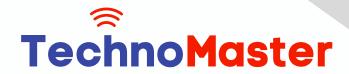

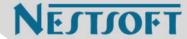

## **Basic Widgets and Advanced Widgets**

- \* Using radio buttons
- \* Using check box
- Spin box
- Scroll bar and slider
- List widget
- Display system clock time
- Working with calendar
- Combo box
- \* Displaying table
- \* Displaying graphics

# **OS Module and Network Programming**

- \* Environment
- \* Directory Commands
- \* Miscellaneous OS Calls and Walking through Directories
- \* Network programming and Introduction

#### **SQL** and **SQL** Constrains

- \* Introduction
- \* DDL commands
- \* DML commands
- \* SQL statements , operators, clauses
- \* Aggregate functions

Our Head Office: Nestsoft TechnoMaster, Infopark, Cochin - 42, Kerala, India

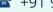

**\*** +91 9895490866

**\*\*** +91 8301010866

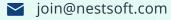

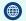

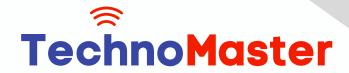

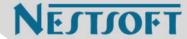

## **Database Handling with SQL Lite**

- \* Database maintenance through console based programs
- \* Database maintenance through GUI based program

## MongoDb with Python

- \* MongoDb installation
- \* MongoDb Compass
- \* MongoDb Data Modeling
- \* MongoDb Connectivity
- \* MongoDb CRUD operations

#### **Firebase Realtime Database**

- \* Fire base Installation
- \* Environment setup
- \* Introduction to JSON
- \* CRUD operations

# Introduction to Web designing

- **\*** HTML
- \* CSS

# **Introduction to Client Side Scripting**

- \* Java script
- \* jQuery
- \* Bootstrap

# **Basic Study of Django Framework**

Our Head Office: Nestsoft TechnoMaster, Infopark, Cochin - 42, Kerala, India

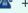

**\*** +91 9895490866

**\*\*** +91 8301010866

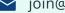

join@nestsoft.com

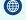

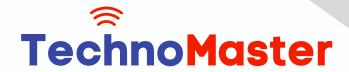

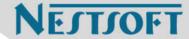

- \* What is Django?
- \* Where did it come from?
- \* What does Django code look like?
- \* Installing Django

## **Django Templates and Form Details**

- \* What is Django?
- \* Where did it come from?
- \* What does Django code look like?
- \* Installing Django

## **Django Admin Customization**

- \* Where did it come from?
- \* Registering models
- \* Creating a super user
- \* Logging in and using the site
- \* Advanced configuration

#### **Rest APIs and User Authentication**

- \* Project setup
- \* Views
- \* URL's
- \* Settings
- \* Testing our API
- \* Enabling authentication

Our Head Office: Nestsoft TechnoMaster, Infopark, Cochin - 42, Kerala, India

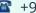

**\*** +91 9895490866

**\*\*** +91 8301010866

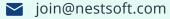

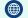

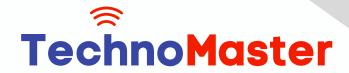

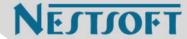

- \* Creating users and groups
- Setting up your authentication views
- \* Permissions

## **Deploying Django Framewok**

- \* Production environment
- Choosing a hosting provider
- \* Getting your website ready to publish
- \* Installing local library

## **Python FLASK Framewok**

- \* Introduction
- \* What Is Flask
- \* Why Use Flask?
- \* Installing Flask
- \* Setting Up Our Development Environment
- \* Locally Using our Operating System

### Introduction to Virtual ENV and PIP

- \* Locally Using Docker
- \* Using a Cloud-Based IDE
- The Code Editor
- \* Installing Flask
- \* Our Initial App
- \* Debugging

Our Head Office: Nestsoft TechnoMaster, Infopark, Cochin - 42, Kerala, India

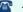

**\*** +91 9895490866

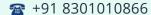

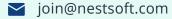

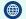

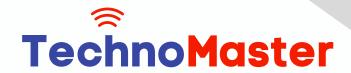

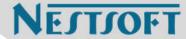

- \* Routing
- \* Using url\_for
- \* The GET method
- \* The POST method

## **Advanced Python Concepts**

(Click on Course for more details)

Course: Python/Django

Duration: 60 Hrs (Changeable) | Fees: Individual / Batch

# - Thank You -

N.B:This syllabus is not final and can be customized as per requirements / updates.

Our Head Office: Nestsoft TechnoMaster, Infopark, Cochin - 42, Kerala, India

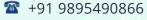

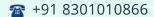

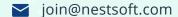

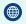